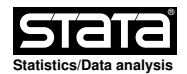

# **Title**

 **rdrobust** Local Polynomial Regression Discontinuity Estimation with Robust Bias−Corrected Confidence Intervals and Inference Procedures.

#### **Syntax**

 **rdrobust** depvar runvar [if] [in] [**, c(**#**) fuzzy(**fuzzyvar [sharpbw]**) deriv(**#**) scalepar(**#**) p(**#**) q(**#**) h(**# #**) b(**# #**) rho(**#**) covs(**covars**) covs\_drop(**covsdropoption**) kernel(**kernelfn**) weights(**weightsvar**) bwselect(**bwmethod**) scaleregul(**#**) masspoints(**masspointsoption**) bwcheck(**#**) bwrestrict(**bwropt**) stdvars(**stdopt**) vce(**vcetype [vceopt1 vceopt2]**) level(**#**) all** [*[*]

### **Description**

 **rdrobust** implements local polynomial Regression Discontinuity (RD) point estimators with robust bias−corrected confidence intervals and inference procedures developed in Calonico, Cattaneo and Titiunik (2014a), Calonico, Cattaneo and Farrell (2018), Calonico, Cattaneo, Farrell and Titiunik (2019), and Calonico, Cattaneo and Farrell (2020). It also computes alternative estimation and inference procedures available in the literature.

 Companion commands are: rdbwselect for data−driven bandwidth selection, and rdplot for data−driven RD plots (see Calonico, Cattaneo and Titiunik (2015a) for details).

 A detailed introduction to this command is given in Calonico, Cattaneo and Titiunik (2014b), and Calonico, Cattaneo, Farrell and Titiunik (2017). A companion R package is also described in Calonico, Cattaneo and Titiunik  $(2015b)$ .

 Related Stata and R packages useful for inference in RD designs are described in the following website:

https://rdpackages.github.io/

#### **Options**

<sup>J</sup> Estimand

**c(**#**)** specifies the RD cutoff for indepvar. Default is **c(0)**.

- **fuzzy(**fuzzyvar [sharpbw]**)** specifies the treatment status variable used to implement fuzzy RD estimation (or Fuzzy Kink RD if **deriv(1)** is also specified). Default is Sharp RD design and hence this option is not used. If the option sharpbw is set, the fuzzy RD estimation is performed using a bandwidth selection procedure for the sharp RD model. This option is automatically selected if there is perfect compliance at either side of the threshold.
- **deriv(**#**)** specifies the order of the derivative of the regression functions to be estimated. Default is **deriv(0)** (for Sharp RD, or for Fuzzy RD if **fuzzy(.)** is also specified). Setting **deriv(1)** results in estimation of a Kink RD design (up to scale), or Fuzzy Kink RD if **fuzzy(.)** is also specified.
- **scalepar(**#**)** specifies scaling factor for RD parameter of interest. This option is useful when the estimator of interest requires a known multiplicative factor rescaling (e.g., Sharp Kink RD). Default is **scalepar(1)** (no rescaling).

Local Polynomial Regression

**p(**#**)** specifies the order of the local polynomial used to construct the point estimator. Default is **p(1)** (local linear regression).

- **q(**#**)** specifies the order of the local polynomial used to construct the bias correction. Default is **q(2)** (local quadratic regression).
- **h(**# #**)** specifies the main bandwidth (h) used to construct the RD point estimator. If not specified, bandwidth h is computed by the companion command rdbwselect. If two bandwidths are specified, the first bandwidth is used for the data below the cutoff and the second bandwidth is used for the data above the cutoff.
- **b(**# #**)** specifies the bias bandwidth (b) used to construct the bias−correction estimator. If not specified, bandwidth  $b$  is computed by the companion command rdbwselect. If two bandwidths are specified, the first bandwidth is used for the data below the cutoff and the second bandwidth is used for the data above the cutoff.
- **rho(**#**)** specifies the value of rho, so that the bias bandwidth b equals b=h/rho. Default is **rho(1)** if h is specified but b is not.
- **covs(**covars**)** specifies additional covariates to be used for estimation and inference.
- **covs\_drop(**covsdropoption**)** assess collinearity in additional covariates used for estimation and inference. Options **pinv** (default choice) and **invsym** drops collinear additional covariates, differing only in the type of inverse function used. Option **off** omits the check for collinear additional covariates.
	- **kernel(**kernelfn**)** specifies the kernel function used to construct the local−polynomial estimator(s). Options are: **triangular**, **epanechnikov**, and **uniform**. Default is **kernel(triangular)**.
	- **weights(**weightsvar**)** is the variable used for optional weighting of the estimation procedure. The unit−specific weights multiply the kernel function.

Bandwidth Selection

- **bwselect(**bwmethod**)** specifies the bandwidth selection procedure to be used. By default it computes both h and b, unless rho is specified, in which case it only computes  $h$  and sets  $b=h/rho$ . Options are: **mserd** one common MSE−optimal bandwidth selector for the RD treatment effect estimator. **msetwo** two different MSE−optimal bandwidth selectors (below and above the cutoff) for the RD treatment effect estimator. **msesum** one common MSE−optimal bandwidth selector for the sum of regression estimates (as opposed to difference thereof). **msecomb1** for min(**mserd**,**msesum**). **msecomb2** for median(**msetwo**,**mserd**,**msesum**), for each side of the cutoff separately. **cerrd** one common CER−optimal bandwidth selector for the RD treatment effect estimator. **certwo** two different CER−optimal bandwidth selectors (below and above the cutoff) for the RD treatment effect estimator. **cersum** one common CER−optimal bandwidth selector for the sum of regression estimates (as opposed to difference thereof). **cercomb1** for min(**cerrd**,**cersum**). **cercomb2** for median(**certwo**,**cerrd**,**cersum**), for each side of the cutoff separately. Note: MSE = Mean Square Error; CER = Coverage Error Rate. Default is **bwselect(mserd)**. For details on implementation see Calonico, Cattaneo and Titiunik (2014a), Calonico, Cattaneo and Farrell (2017), Calonico, Cattaneo and Farrell (2020), and Calonico, Cattaneo, Farrell and Titiunik (2019), and the companion software articles.
	- **scaleregul(**#**)** specifies scaling factor for the regularization term added to the denominator of the bandwidth selectors. Setting **scaleregul(0)** removes the regularization term from the bandwidth selectors. Default is **scaleregul(1)**.
- **masspoints(**masspointsoption**)** checks and controls for repeated observations in the running variable. Options are:
	- **off** ignores the presence of mass points.
	- **check** looks for and reports the number of unique observations at each side of the cutoff.

 **adjust** controls that the preliminary bandwidths used in the calculations contain a minimal number of unique observations. By default it uses 10 observations, but it can be manually adjusted with the option **bwcheck**. Default option is **masspoints(adjust)**.

- **bwcheck(**bwcheck**)** if a positive integer is provided, the preliminary bandwidth used in the calculations is enlarged so that at least bwcheck unique observations are used.
- **bwrestrict(**bwropt**)** if set **on**, computed bandwidths are restricted to lie within the range of runvar. Default is **on**.
- **stdvars(**stdopt**)** if set **on**, depvar and runvar are standardized before computing the bandwidths. Default is **off**.

Variance−Covariance Estimation

 **vce(**vcetype [vceopt1 vceopt2]**)** specifies the procedure used to compute the variance−covariance matrix estimator. Options are: **vce(nn** [nnmatch]**)** for heteroskedasticity−robust nearest neighbor variance estimator with nnmatch indicating the minimum number of neighbors to be used. **vce(hc0)** for heteroskedasticity−robust plug−in residuals variance estimator without weights. **vce(hc1)** for heteroskedasticity−robust plug−in residuals variance estimator with hc1 weights. **vce(hc2)** for heteroskedasticity−robust plug−in residuals variance estimator with hc2 weights. **vce(hc3)** for heteroskedasticity−robust plug−in residuals variance estimator with hc3 weights. **vce(nncluster** clustervar [nnmatch]**)** for cluster−robust nearest neighbor variance estimation using with clustervar indicating the cluster ID variable and nnmatch matches indicating the minimum number of neighbors to be used. **vce(cluster** clustervar**)** for cluster−robust plug−in residuals variance estimation with degrees−of−freedom weights and clustervar indicating the

- cluster ID variable.
- Default is **vce(nn 3)**.
- **level(**#**)** specifies confidence level for confidence intervals. Default is **level(95)**.

Other Options

 **all** if specified, **rdrobust** reports three different procedures: (i) conventional RD estimates with conventional variance estimator. (ii) bias−corrected RD estimates with conventional variance estimator. (iii) bias−corrected RD estimates with robust variance estimator.

#### **Example: Cattaneo, Frandsen and Titiunik (2015) Incumbency Data**

 Setup **. use rdrobust\_senate.dta** Robust RD Estimation using MSE bandwidth selection procedure **. rdrobust vote margin** Robust RD Estimation with both bandwidths set to 15 **. rdrobust vote margin, h(15)**

```
 Other generic examples (y outcome variable, x running variable, t treatment
      take−up indicator):
Estimation for Sharp RD designs
. rdrobust y x, deriv(0)
Estimation for Sharp Kink RD designs
. rdrobust y x, deriv(1)
Estimation for Fuzzy RD designs
. rdrobust y x, fuzzy(t)
Estimation for Fuzzy Kink RD designs
. rdrobust y x, fuzzy(t) deriv(1)
```
## **Stored results**

**rdrobust** stores the following in **e()**:

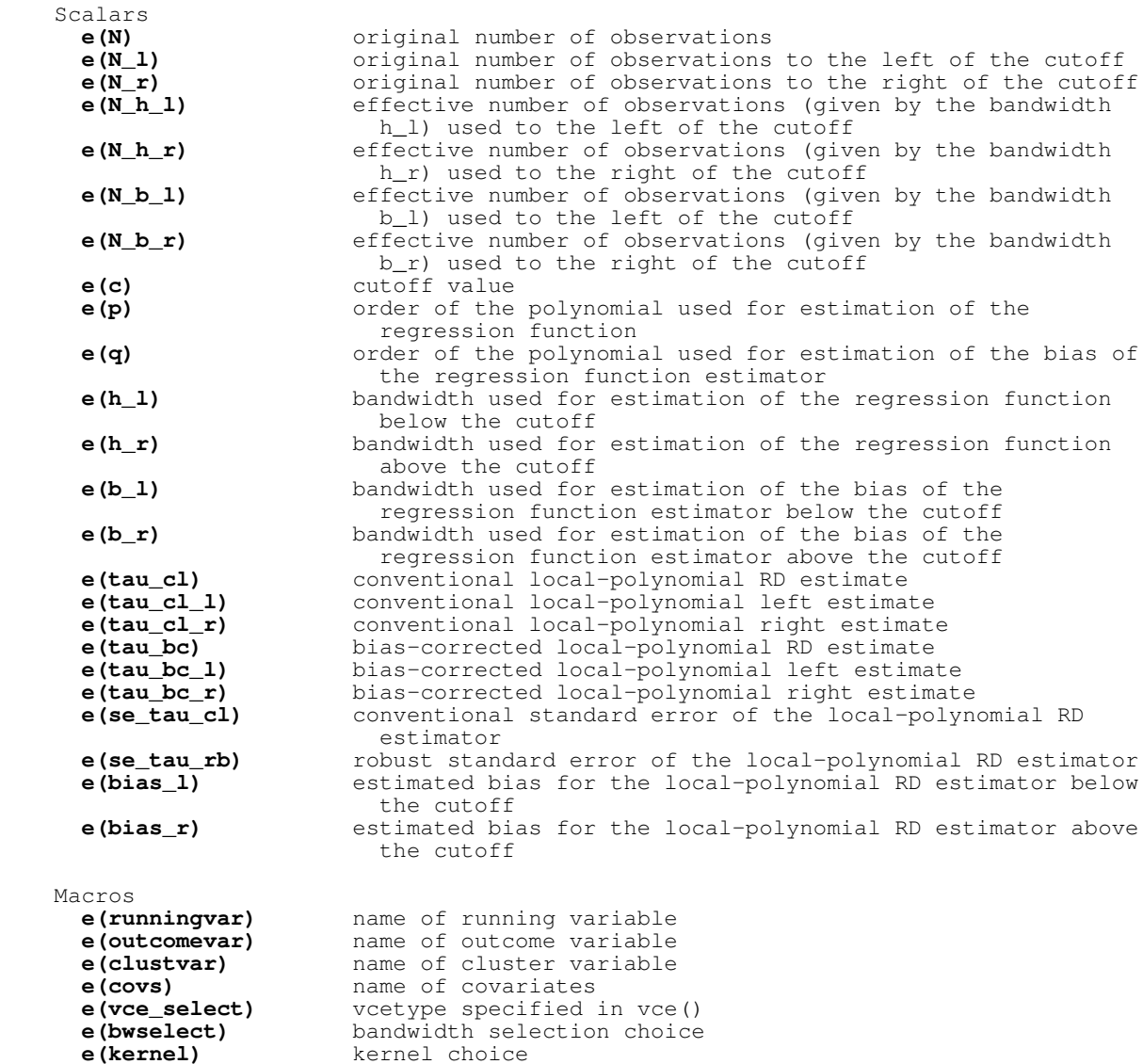

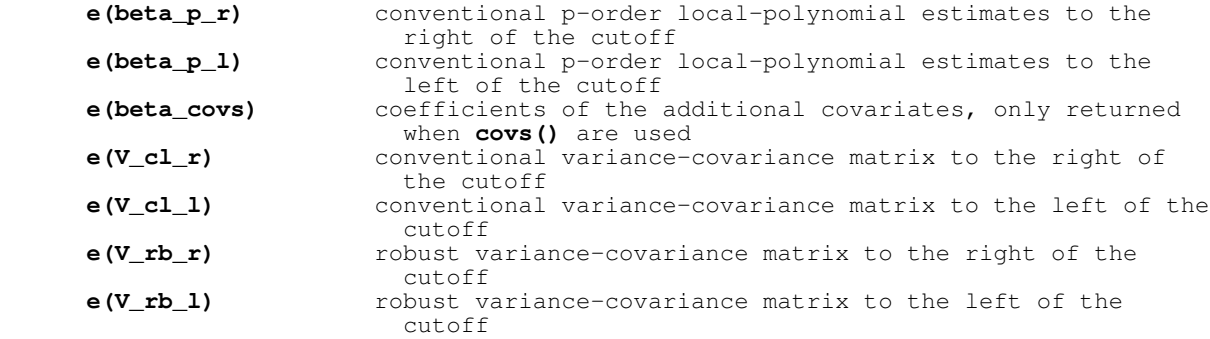

#### **References**

Matrices

- Calonico, S., M. D. Cattaneo, and M. H. Farrell. 2020. Optimal Bandwidth Choice for Robust Bias Corrected Inference in Regression Discontinuity Designs. Econometrics Journal 23(2): 192−210.
- Calonico, S., M. D. Cattaneo, and M. H. Farrell. 2018. On the Effect of Bias Estimation on Coverage Accuracy in Nonparametric Inference. Journal of the American Statistical Association 113(522): 767−779.
- Calonico, S., M. D. Cattaneo, M. H. Farrell, and R. Titiunik. 2019. Regression Discontinuity Designs using Covariates. Review of Economics and Statistics,  $101(3): 442-451.$ 
	- Calonico, S., M. D. Cattaneo, M. H. Farrell, and R. Titiunik. 2017. rdrobust: Software for Regression Discontinuity Designs. Stata Journal 17(2): 372−404.
	- Calonico, S., M. D. Cattaneo, and R. Titiunik. 2014a. Robust Nonparametric Confidence Intervals for Regression−Discontinuity Designs. Econometrica 82(6): 2295−2326.
- Calonico, S., M. D. Cattaneo, and R. Titiunik. 2014b. Robust Data-Driven Inference in the Regression−Discontinuity Design. Stata Journal 14(4): 909−946.
	- Calonico, S., M. D. Cattaneo, and R. Titiunik. 2015a. Optimal Data−Driven Regression Discontinuity Plots. Journal of the American Statistical Association 110(512): 1753−1769.
	- Calonico, S., M. D. Cattaneo, and R. Titiunik. 2015b. rdrobust: An R Package for Robust Nonparametric Inference in Regression−Discontinuity Designs. R Journal 7(1): 38−51.
- Cattaneo, M. D., B. Frandsen, and R. Titiunik. 2015. Randomization Inference in the Regression Discontinuity Design: An Application to Party Advantages in the U.S. Senate. Journal of Causal Inference 3(1): 1−24.

#### **Authors**

 Sebastian Calonico, Columbia University, New York, NY. sebastian.calonico@columbia.edu.

Matias D. Cattaneo, Princeton University, Princeton, NJ. cattaneo@princeton.edu. Max H. Farrell, University of Chicago, Chicago, IL. max.farrell@chicagobooth.edu. Rocio Titiunik, Princeton University, Princeton, NJ. titiunik@princeton.edu.